## Часть 1

Ответами к заданиям 1-23 являются число, последовательность букв или цифр. Впишите ответы в указанном месте без пробелов, запятых и других дополнительных символов.

Сколько существует натуральных чисел х, для которых выполняется неравенство 270<sub>8</sub> <  $x$  < BA<sub>16</sub>?

Ответ:

 $\mathbf{1}$ 

 $\overline{2}$ 

Логическая функция F задаётся выражением:

 $((y \equiv w) \lor (z \rightarrow w)) \land (y \equiv (x \lor z)).$ 

Дан частично заполненный фрагмент, содержащий неповторяющиеся строки таблицы истинности функции F.

Определите, какому столбцу таблицы истинности соответствует каждая из переменных  $w, x, y, z$ .

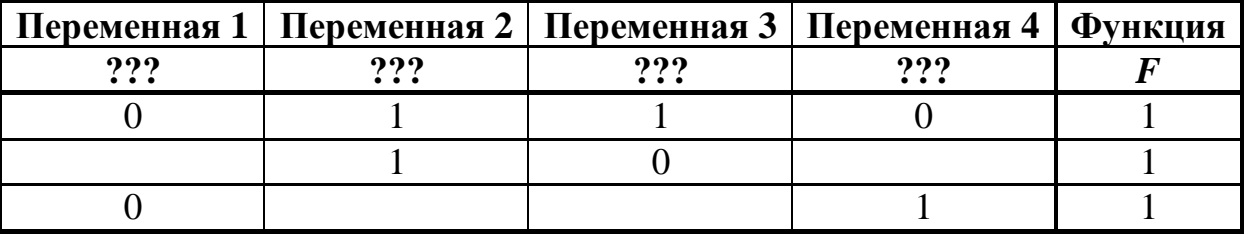

В ответе напишите буквы  $w$ ,  $x$ ,  $y$ ,  $z$  в том порядке, в котором идут соответствующие им столбцы (сначала буква, соответствующая первому столбцу, затем буква, соответствующая второму столбцу, и т.д.). Буквы в ответе пишите подряд, никаких разделителей между буквами ставить не нужно.

*Пример*. Пусть задано выражение  $x \rightarrow y$ , зависящее от двух переменных – *х* и *у*, и фрагмент таблицы истинности:

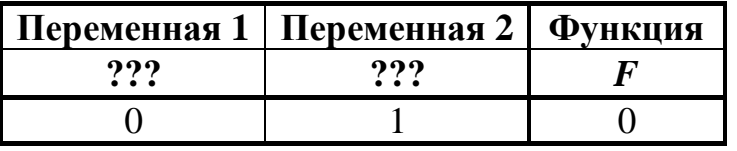

Тогда первому столбцу соответствует переменная у, а второму столбцу переменная х. В ответе нужно написать: ух.

Ответ: что с последните сега с последните сега с последните сега с последните сега с последните сега с последните с

На рисунке схема дорог изображена в виде графа, в таблице содержатся сведения о длине этих дорог в километрах.

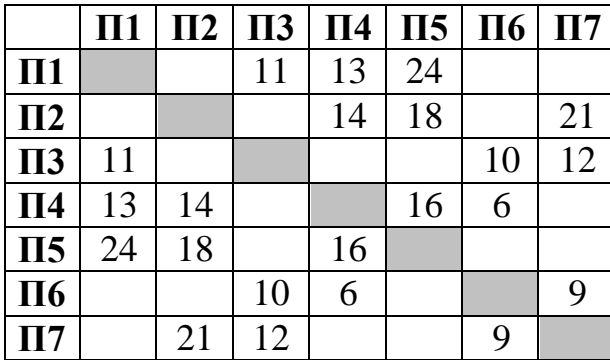

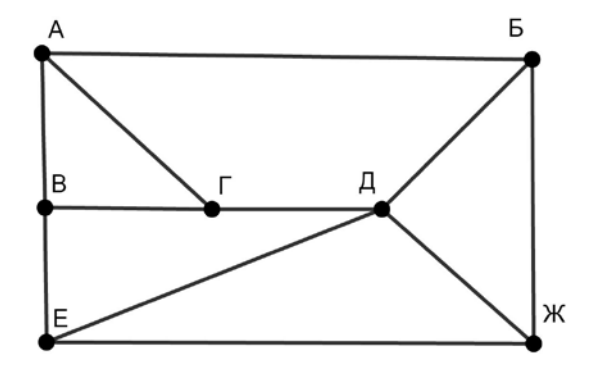

Так как таблицу и схему рисовали независимо друг от друга, нумерация населённых пунктов в таблице никак не связана с буквенными обозначениями на графе. Известно, что длина дороги АГ меньше, чем длина дороги ВГ. Определите длину дороги ЕЖ. В ответе запишите целое число – длину дороги в километрах.

Ответ:

Даны фрагменты двух таблиц из базы данных. Каждая строка таблицы 2 содержит информацию о ребёнке и об одном из его родителей. Информация представлена значением поля ID в соответствующей строке таблицы 1. На основании имеющихся данных определите ID мужчины, имевшего в момент достижения 30 полных лет наибольшее количество племянников и племянниц. При вычислении ответа учитывайте только информацию из приведённых фрагментов таблиц.

*Примечание.* Племянник (племянница) – сын (дочь) родного брата или сестры. Братья и сёстры считаются родными, если у них есть хотя бы один общий родитель (отец или мать).

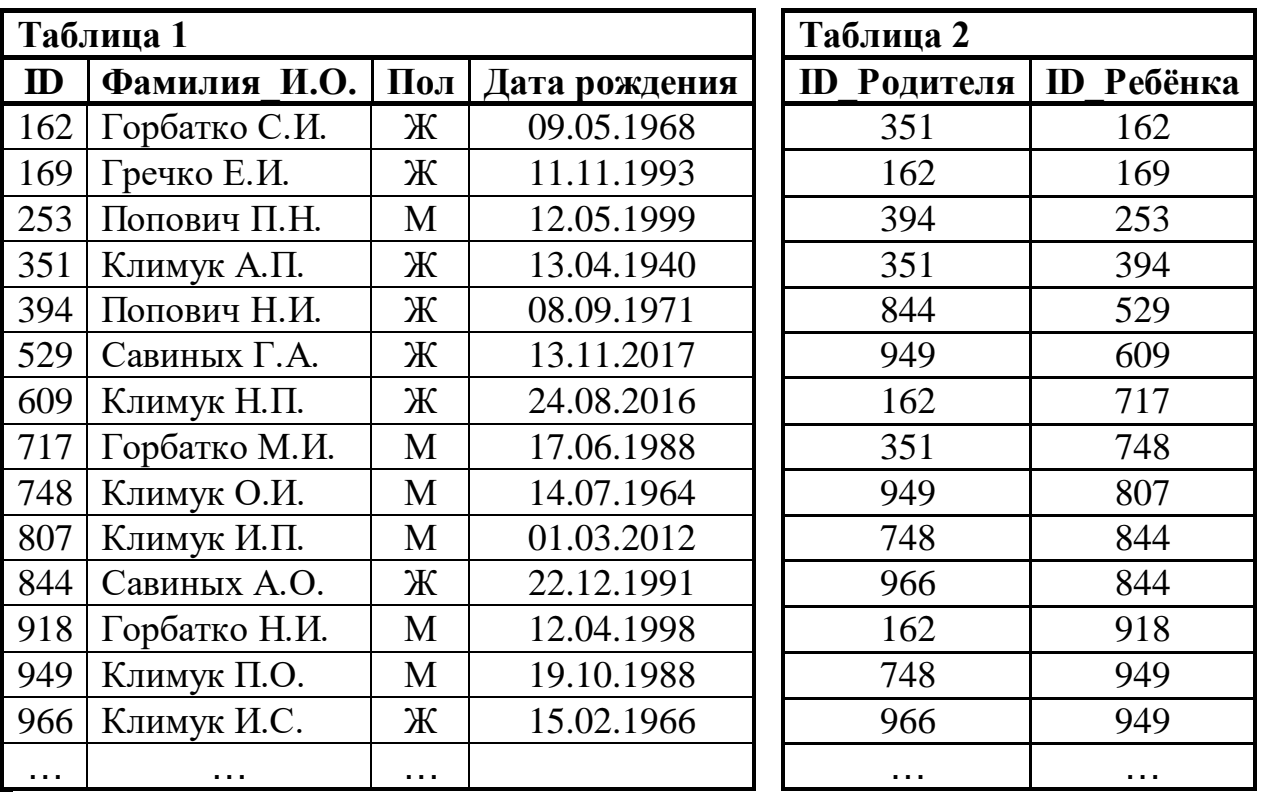

 $O$ твет:

По каналу связи передаются сообщения, содержащие только заглавные латинские буквы. Для передачи используется двоичный код, удовлетворяющий условию Фано. Кодовые слова для некоторых букв известны: A – 101, B – 010, С – 00, D – 1001, E – 111, F – 0110. Укажите кратчайшее возможное кодовое слово для буквы N. Если таких кодов несколько, укажите код с наименьшим числовым значением.

*Примечание*. Условие Фано означает, что ни одно кодовое слово не является началом другого кодового слова.

Ответ: \_\_\_\_\_\_\_\_\_\_\_\_\_\_\_\_\_\_\_\_\_\_\_\_\_\_\_.

Автомат обрабатывает натуральное число *N* (128 ≤ *N* ≤ 255) по следующему алгоритму: **6**

- 1. Строится восьмибитная двоичная запись числа *N*.
- 2. Все цифры двоичной записи заменяются на противоположные (0 на 1, 1 на 0).
- 3. Полученное число переводится в десятичную запись.
- 4. Из исходного числа вычитается полученное, разность выводится на экран.

*Пример.* Дано число *N* = 131. Алгоритм работает следующим образом:

- 1. Восьмибитная двоичная запись числа *N*: 10000011.
- 2. Все цифры заменяются на противоположные, новая запись: 01111100.
- 3. Десятичное значение полученного числа: 124.
- 4. На экран выводится число:  $131 124 = 7$ .

Какое число нужно ввести в автомат, чтобы в результате получилось 185?

Ответ: \_\_\_\_\_\_\_\_\_\_\_\_\_\_\_\_\_\_\_\_\_\_\_\_\_\_\_.

Дан фрагмент электронной таблицы:

**7**

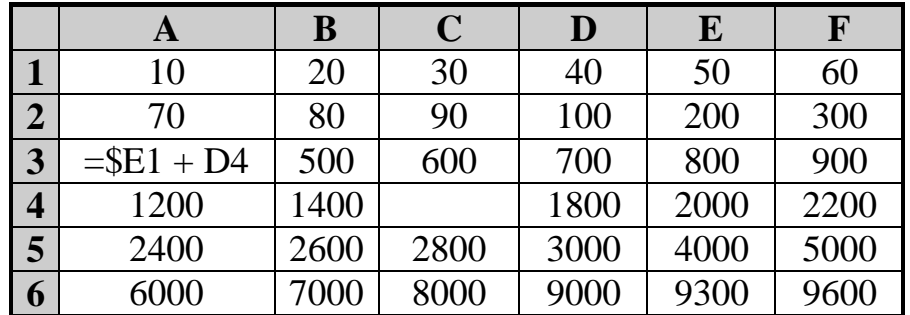

Формулу из ячейки A3 скопировали в ячейку C4. Какое числовое значение появится в ячейке C4 после копирования?

*Примечание.* Знак \$ обозначает абсолютную адресацию.

Запишите число, которое будет напечатано в результате выполнения следующей программы. Для Вашего удобства программа представлена на пяти языках программирования.

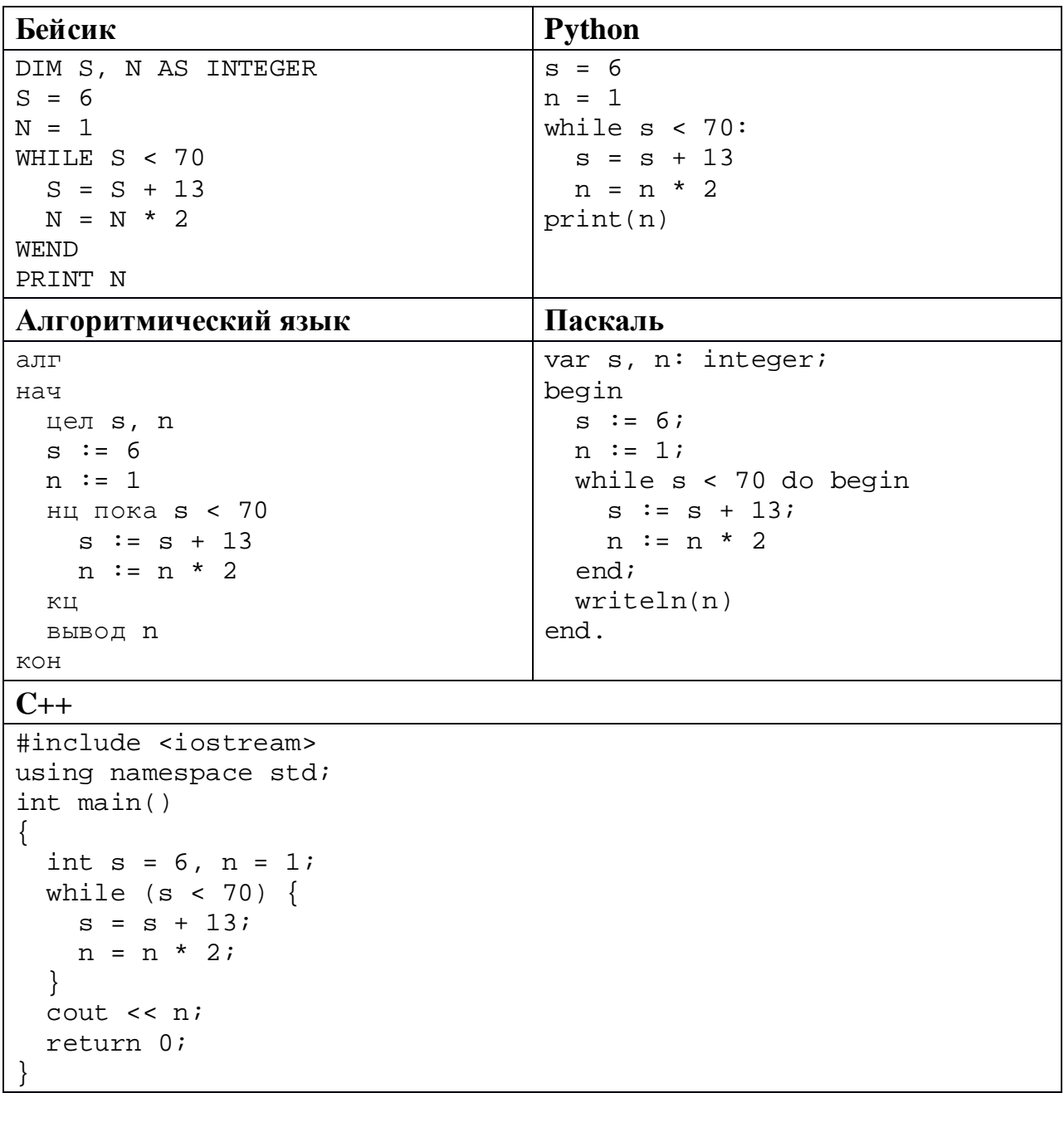

OTBeT:  $\qquad \qquad$ 

В информационной системе хранятся изображения размером 224 x 128 пикселей, содержащие не более 64 различных цветов. Коды пикселей записываются подряд, никакая дополнительная информация об изображении не сохраняется, данные не сжимаются. Сколько Кбайт нужно выделить для хранения одного изображения? В ответе укажите только целое число – количество Кбайт, единицу измерения указывать не надо.

Ответ: \_\_\_\_\_\_\_\_\_\_\_\_\_\_\_\_\_\_\_\_\_\_\_\_\_\_\_.

Полина составляет 4-буквенные коды из букв П, О, Л, И, Н, А. Каждую букву можно использовать любое количество раз или совсем не использовать, при этом нельзя ставить подряд две гласные или две согласные. Сколько различных кодов может составить Полина? **10**

Ниже на пяти языках программирования записан рекурсивный алгоритм F.

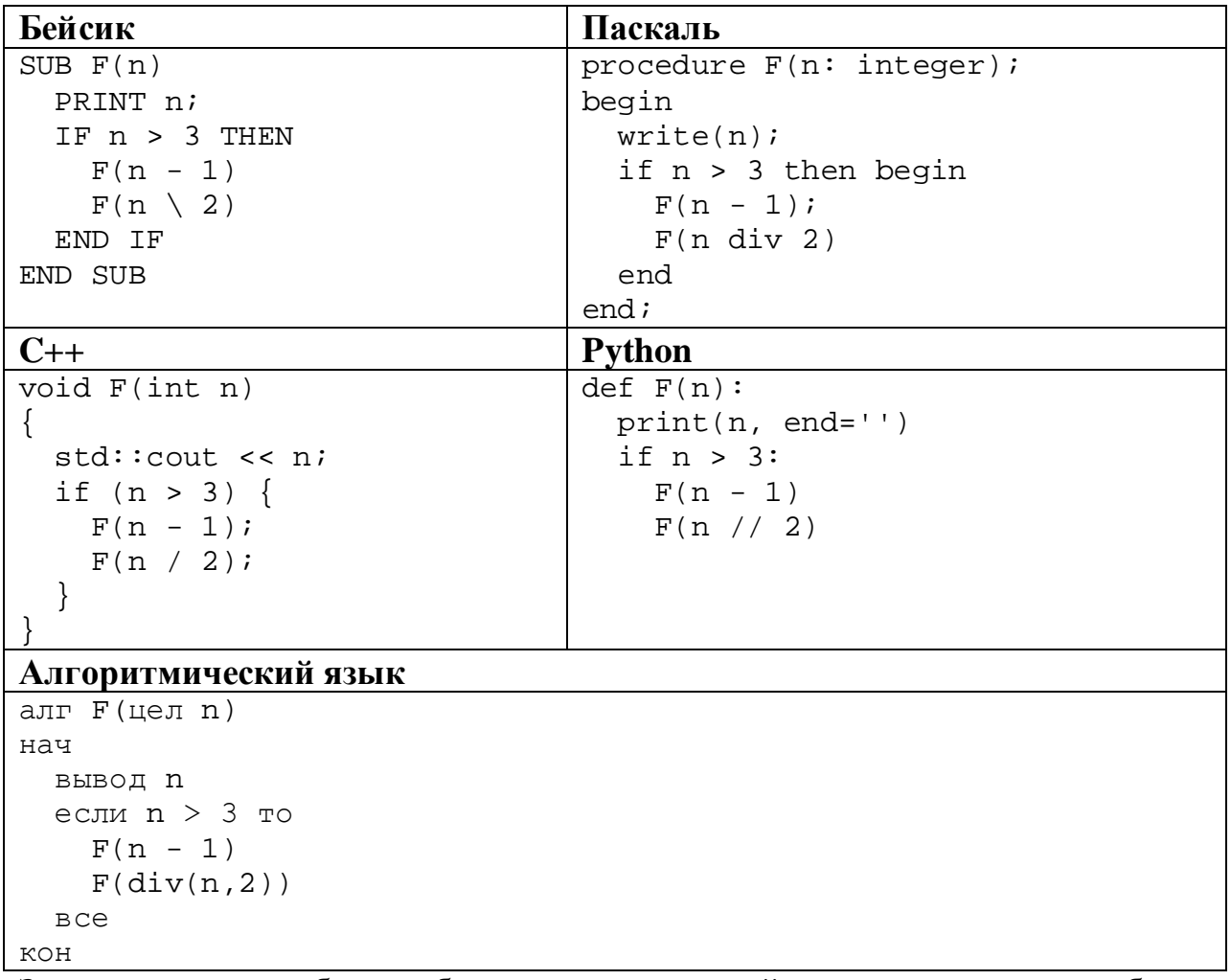

Запишите подряд без пробелов и разделителей все числа, которые будут показаны на экране при выполнении вызова F(7). Числа должны быть записаны в том же порядке, в котором они выводятся на экран.

12 В терминологии сетей ТСР/IР маской сети называется двоичное число, определяющее, какая часть IP-адреса узла сети относится к адресу сети, а какая - к адресу самого узла в этой сети. При этом в маске сначала (в старших разрядах) стоят единицы, а затем с некоторого места - нули. Обычно маска записывается по тем же правилам, что и IP-адрес - в виде четырёх байтов, причём кажлый байт записывается в виле лесятичного числа. Адрес сети получается в результате применения поразрядной конъюнкции к заданному IP-адресу узла и маске.

Например, если IP-адрес узла равен 231.32.255.131, а маска равна 255.255.240.0, то адрес сети равен 231.32.240.0.

Для узла с IP-адресом 98.162.71.123 адрес сети равен 98.162.71.112. Чему равен последний (самый правый) байт маски? Ответ запишите в виде десятичного числа.

Ответ:

13 Каждый сотрудник предприятия получает электронный пропуск, на котором записаны личный код сотрудника, код подразделения и некоторая дополнительная информация. Личный код состоит из 19 символов, каждый из которых может быть одной из 14 допустимых заглавных букв или одной из 8 цифр (цифры 0 и 3 не используются). Для записи кода на пропуске отведено минимально возможное целое число байтов. При этом используют посимвольное кодирование, все символы кодируют одинаковым минимально возможным количеством битов. Код подразделения - натуральное число, не превышающее 1500, он записан на пропуске как двоичное число и занимает минимально возможное целое число байтов. Всего на пропуске хранится 36 байт данных. Сколько байтов выделено для хранения дополнительных сведений об одном сотруднике? В ответе запишите только целое число количество байтов.

OTBeT:

Исполнитель Редактор получает на вход строку цифр и преобразует её. Редактор может выполнять две команды, в обеих командах *v* и *w* обозначают цепочки цифр.

А) **заменить** (*v*, *w*).

**14**

Эта команда заменяет в строке первое слева вхождение цепочки *v* на цепочку *w.* Например, выполнение команды

**заменить** (111, 27)

преобразует строку 05111150 в строку 0527150.

Если в строке нет вхождений цепочки *v*, то выполнение команды **заменить** (*v*, *w*) не меняет эту строку.

## Б) **нашлось** (*v*).

Эта команда проверяет, встречается ли цепочка *v* в строке исполнителя Редактор. Если она встречается, то команда возвращает логическое значение «истина», в противном случае возвращает значение «ложь». Строка исполнителя при этом не изменяется.

Цикл

ПОКА *условие последовательность команд*  КОНЕЦ ПОКА

выполняется, пока условие истинно.

Какая строка получится в результате применения приведённой ниже программы к строке, состоящей из 77 единиц?

```
НАЧАЛО
ПОКА нашлось (111)
     заменить (111, 2)
     заменить (222, 11)
КОНЕЦ ПОКА
КОНЕЦ
```
**16**

На рисунке – схема дорог, связывающих пункты А, Б, В, Г, Д, Е, Ж, И, К, Л, М, Н, П.

![](_page_9_Figure_2.jpeg)

Сколько существует различных путей из пункта А в пункт П, проходящих через пункт Е и при этом не проходящих через пункт Л?

Ответ: \_\_\_\_\_\_\_\_\_\_\_\_\_\_\_\_\_\_\_\_\_\_\_\_\_\_\_.

Сколько единиц содержится в двоичной записи значения выражения  $8^5 + 4^6 + 2^{12} - 16?$ 

## В языке запросов поискового сервера для обозначения логической операции «ИЛИ» используется символ «|», а для логической операции «И» – символ «&». В таблице приведены запросы и количество найденных по ним страниц некоторого сегмента сети Интернет.

![](_page_10_Picture_140.jpeg)

Какое количество страниц (в тысячах) будет найдено по запросу

*шар & куб*?

Считается, что все запросы выполнялись практически одновременно, так что набор страниц, содержащих все искомые слова, не изменялся за время выполнения запросов.

Ответ: \_\_\_\_\_\_\_\_\_\_\_\_\_\_\_\_\_\_\_\_\_\_\_\_\_\_\_.

Для какого наименьшего целого неотрицательного числа *A* выражение

 $(4x + 3y < A) \vee (x > y) \vee (y > 13)$ 

тождественно истинно при любых целых неотрицательных *x* и *у*?

Ответ:

**17**

Представленный ниже на пяти языках программирования фрагмент программы обрабатывает элементы одномерного целочисленного массива А с индексами от 0 до 9. Перед началом выполнения данного фрагмента эти элементы массива имели значения 3, 5, 6, 2, 1, 6, 3, 1, 8, 3 (т. е.  $A[0] = 3$ ,  $A[1] = 5, ..., A[9] = 3$ ). Определите значение переменной *s* после выполнения фрагмента.

![](_page_11_Picture_35.jpeg)

Ниже на пяти языках программирования записана программа, которая вводит натуральное число х, выполняет преобразования, а затем выводит два числа. Укажите наименьшее возможное значение  $x$ , при вводе которого программа выведет сначала 3, а потом 2.

![](_page_12_Picture_32.jpeg)

Ответ:

© СтатГрад 2019-2020 уч. г. Публикация в интернете или печатных изданиях без письменного согласия СтатГрад запрещена

**Contract Contract** 

Какое число будет напечатано в результате работы следующей программы? Вашего удобства программа приведена Для на пяти языках программирования.

![](_page_13_Picture_39.jpeg)